# **Total Represented**

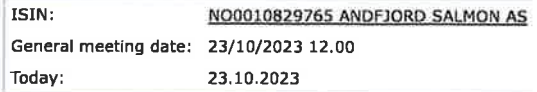

### Number of persons with voting rights represented/attended: 10

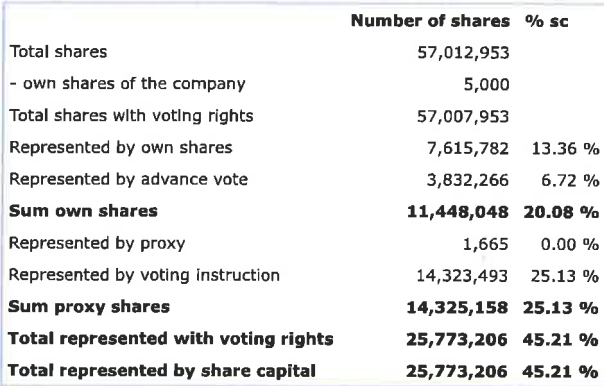

Registrar for the company!

DNB Bank ASA

Mjohannosse

# **DNB Bank ASA** Registrars Department

Signature company:

ANDFJORD SALMON AS

Roger Moamd

Roger MOSAND Roy Pettersen

Roylit

## Protocol for general meeting ANDFJORD SALMON AS

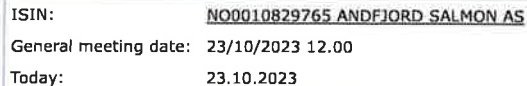

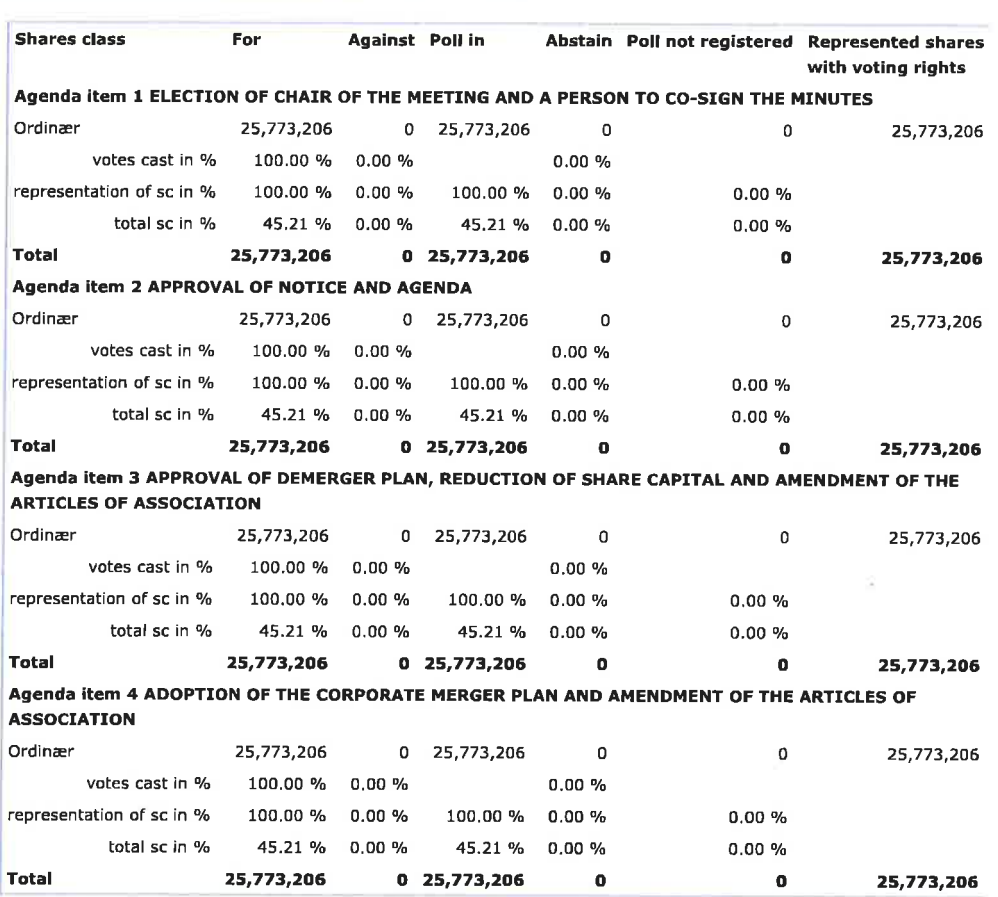

Registrar for the company:

DNB Bank ASA

Signature company:

ANDFJORD SALMON AS

Roger /

ahoomer **DNB Bank ASA** 

Roger MOSAND Roy Pettersen

Woond

Rustate

**Bagratratormation** tment

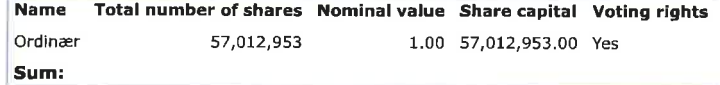

§ 5-17 Generally majority requirement<br>requires majority of the given votes

**§ 5-18 Amendment to resolution**<br>Requires two-thirds majority of the given votes<br>like the issued share capital represented/attended on the general meeting